A4. GPU / GLSL assignment → make small changes → debug with aol.rs  $\rightarrow$  reguires;

# 20 – picking and interaction

### Input for Interaction

var clickStart: MousePosition | null = null; var mousePosition: MousePosition | undefined = undefined;

canvas.onmousedown = (ev: MouseEvent) => { } canvas.onmouseup = (ev: MouseEvent) =>  $\{ \}$ canvas.onmousemove = (ev: MouseEvent) => { } canvas.onmouseout = (ev: MouseEvent) => { }

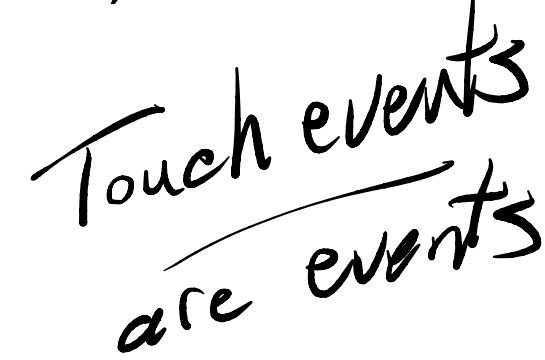

Polling vs Asynchronous Events callbacks => most interative apps some  $v_{\alpha+ i\nu}e A\Omega i_{\alpha}$ native i...s<br>call function to  $g$ et input  $\left(\begin{array}{c} f_{\mu\nu} & f_{\nu\mu} & f_{\nu\mu}$ get some input (each frame)  $\rightarrow$  if input  $\boldsymbol{l}$ deal with it  $\mathbf{v}$  $\Rightarrow$  while rendering continuously Javascript is single threaded

Copyright 2019 Blair MacIntyre ((CC BY-NC-SA 4.0))

 $intialize ()$   $\leftarrow$  setup things  $\rightarrow$  constructor of our main  $dy'$ ed  $stat$   $rAF$   $\rightarrow$ Call renderC) " renderC) { do something with mouse Position oner "i'd click or keyboard render - stuff raff ( render ) → schedules another scriction.<br>call to render <sup>3</sup> ↳ calls an next possible render

time

MUC controller  $\begin{pmatrix} \text{in part 3.13} \\ \text{in part 5} \\ \text{in both 1.13} \\ \text{in both 2.13} \end{pmatrix} = \begin{pmatrix} \text{in order} \\ \text{in order} \\ \text{in order} \end{pmatrix}$ A. Survey no P need to leave model in uve madel in<br>consistent < easy easy With Single in contrast Java, C+,

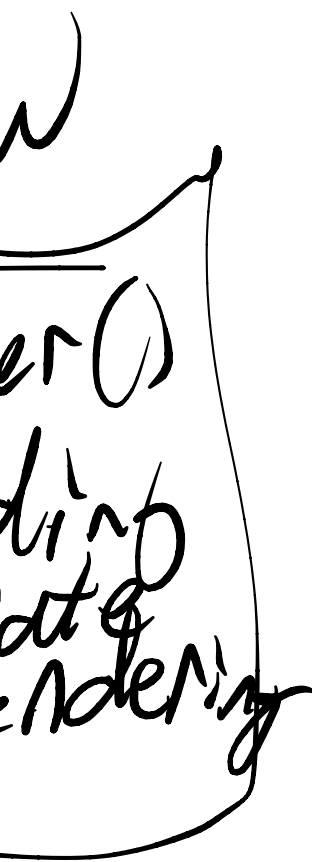

single threading in a pain  $rot$   $\rightarrow$   $triangleright$   $e$  vents time Out (function closerse, delays in Ms); Francises romises<br>p = new promise (res, rej) = {<br>do some stuff

RECresult);  $\frac{df}{d}$  rej (empc)<br>3). then (res)  $\Rightarrow$  8 consale lag (res)})

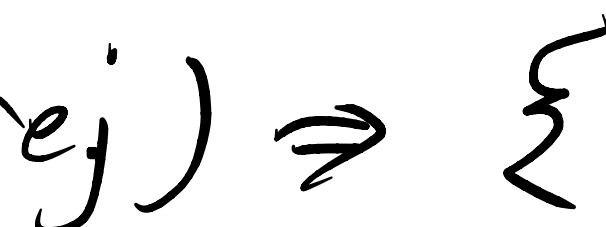

 $\operatorname{asym}$  tanction fool) {<br>r= awdit (p)

let  $f = f\infty()$ . Hen  $( - \sqrt{ } )$ 

Render seq .  $vs$  Ync RAF France displayed => 10 if we this linput before result doesn't appear  $till$   $\frac{2}{165}$  $\frac{1}{2}00$ A<br>input<br>resul  $n_{input \text{before}}$   $\text{H1}_{result}$  appear  $\text{H1}_{diff}$   $\frac{2}{165}$ , late

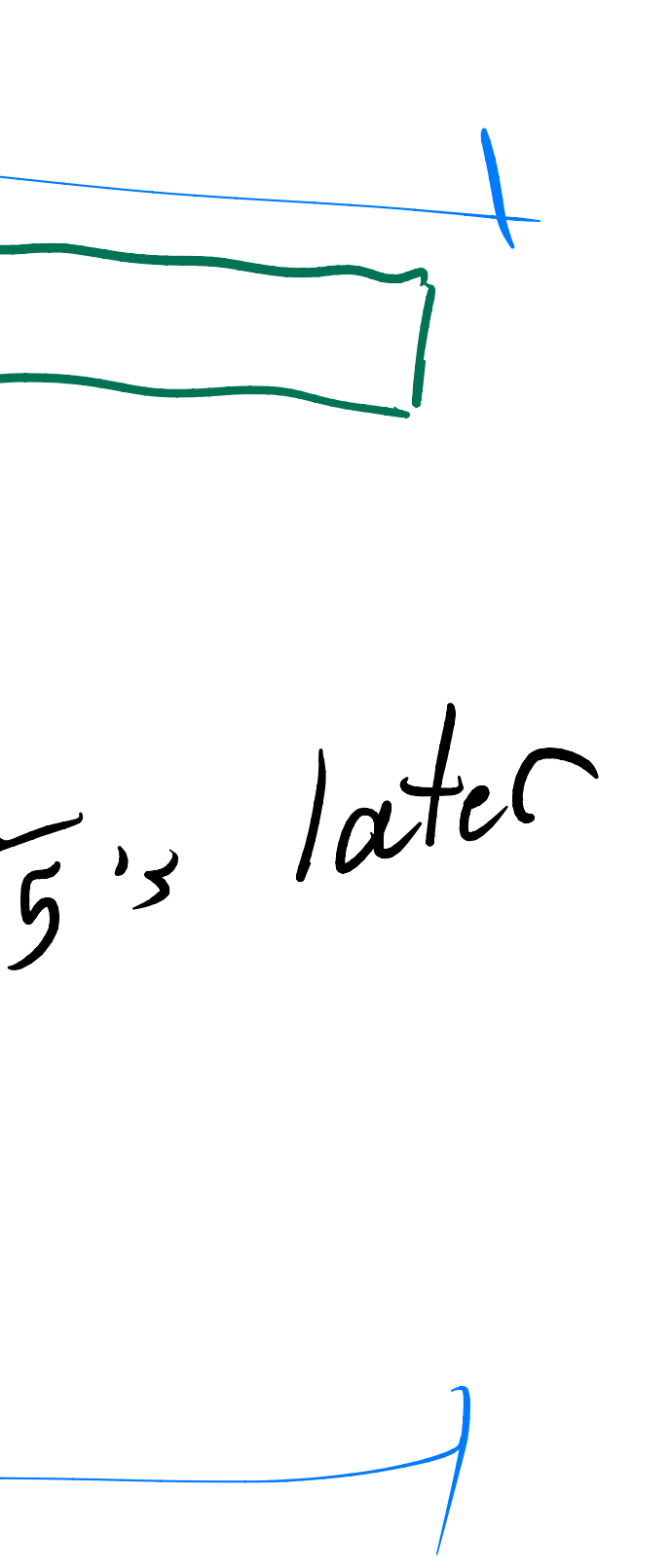

 $T_{\mu\nu}$  implication  $\Rightarrow$  ahead to next frame can't deal with input you don't have) Can't deal with<br>don't have)<br>- GSYNC / freesynch<br>NVIOIA AMP NVIDIA AND variable refresh

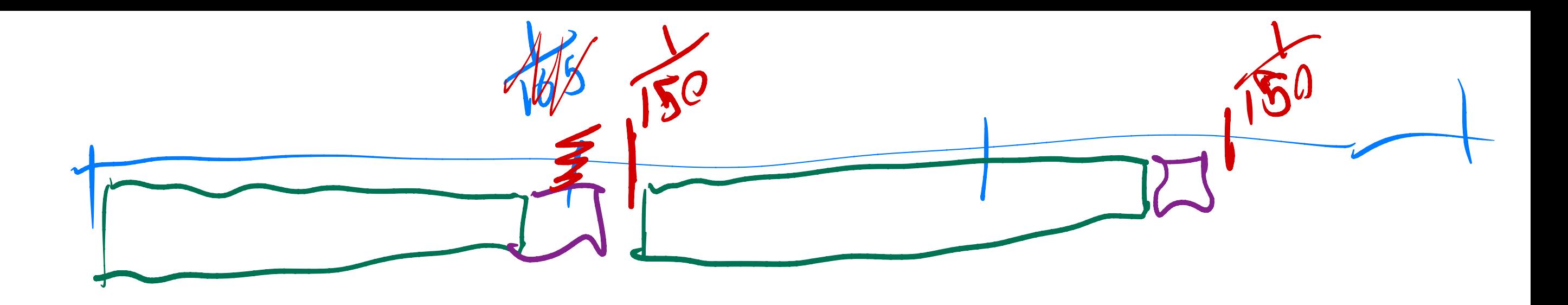

GSYNO Free Synch

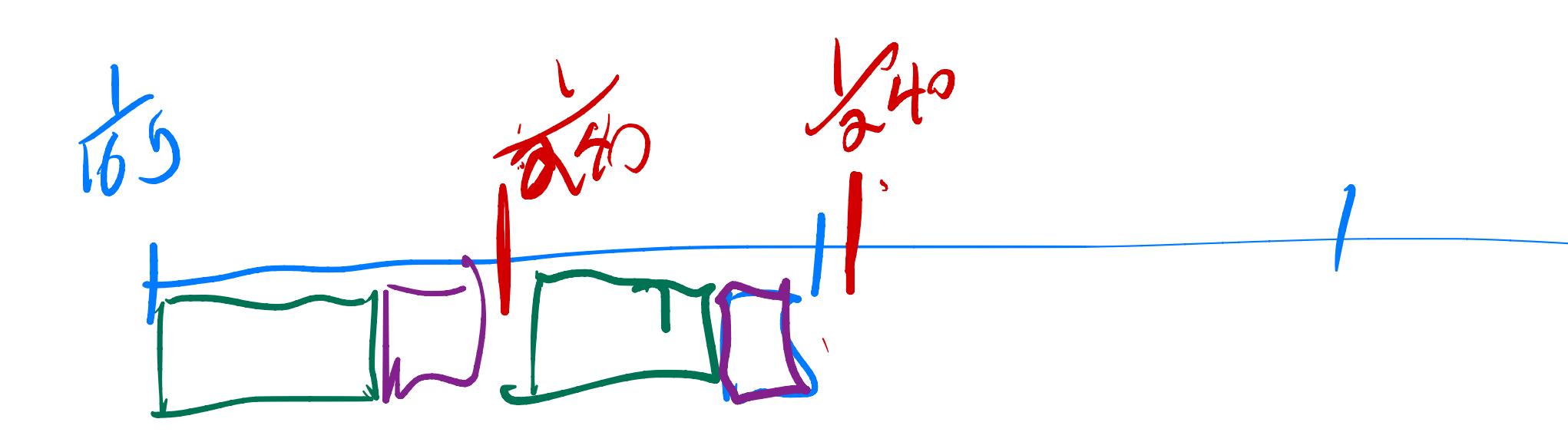

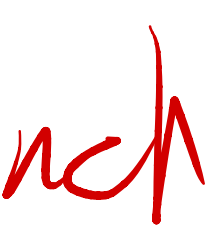

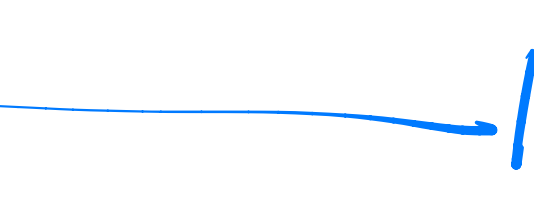

Why talking about this? Jatence of input > display<br>and frame book time after render<br>Not frame book wot in J Open OL -> swap Suffers()  $\frac{1}{2}$  input  $\frac{1}{2}$ 

Basic code structure render (+) {  $\begin{array}{ccc}\n\text{Basic Code Stru} \\
\text{Pender} & \begin{array}{c}\n\text{I} & \text{I} & \text{I} \\
\text{Pender} & \begin{array}{c}\n\text{I} & \text{I} & \text{I} \\
\text{I} & \text{I} & \text{I} \\
\text{I} & \text{I} & \text{I} \\
\text{I} & \text{I} & \text{I} \\
\text{I} & \text{I} & \text{I} \\
\text{I} & \text{I} & \text{I} \\
\text{I} & \text{I} & \text{I} \\
\text{I} & \text{I} & \text{I} \\
\text{I} & \text{$ data based gai<br>ON te app claire busser<br>ds mulation (move things,  $NFCs$ .<br>)  $-$  -  $\bigg)$  $\begin{array}{c|c|c|c}\n\hline\n165 & & p\text{Nysics} & \text{collitsion} \\
\hline\n\text{render} & & \text{render}\n\end{array}$ [render  $3$  callbacks multithreading ? kbd , mouse (  $web \rightarrow$ " workers " -network ↳ stuff per  $>$  doesn't bug you much

#### How to Select

- Rays and Pixels: CPU vs GPU
- https://threejsfundamentals.org/threejs/lessons/threejs-picking.html

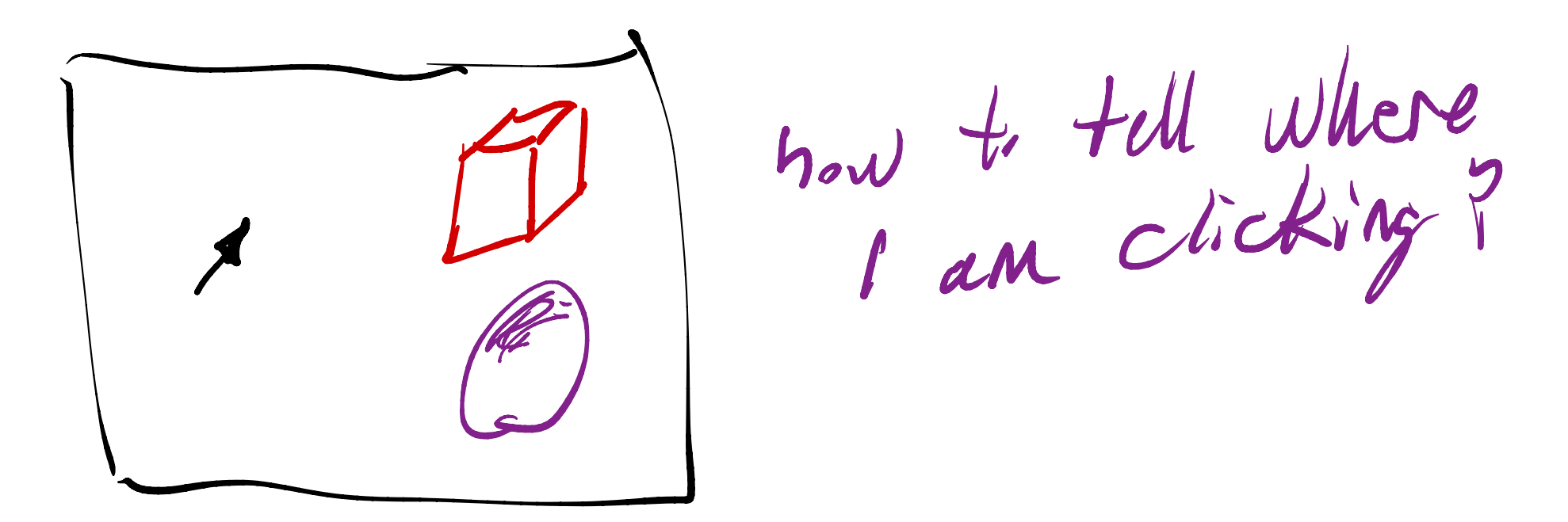

Copyright 2019 Blair MacIntyre ((CC BY-NC-SA 4.0))

 $R$ ay  $$ based COPD " - → create a Rag  $\Rightarrow$  utility on Projection camera to create ray thought → intersect Ray w/ all objects Pixel based CGPU)  $\rightarrow$  200 $m$ camera into <sup>1</sup> pixel and see what actually appears

### Pixel Based

http://voxelent.com/html/beginners-guide/chapter\_8/ch8\_Picking.html http://learnwebgl.brown37.net/11 advanced rendering/selecting objects.html https://www.sixhat.net/webgl-3d-picking-p5js-color-buffer.html https://bl.ocks.org/duhaime/1eafa293e7ce16b074a6d55cac67badc

→ deals with transparency → deals with shaders → vertex shaders movegeom

!<br>!

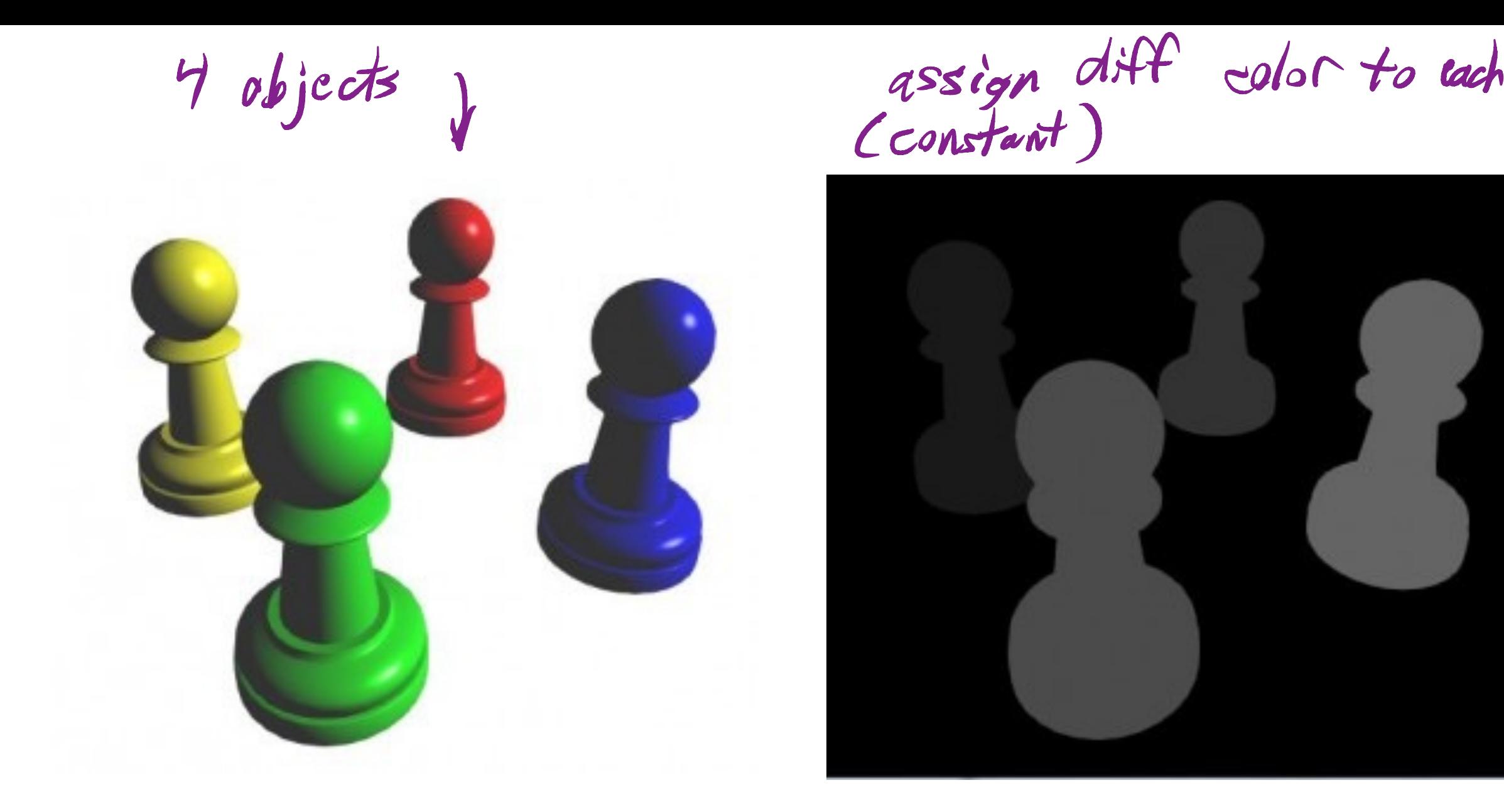

Cconstant)

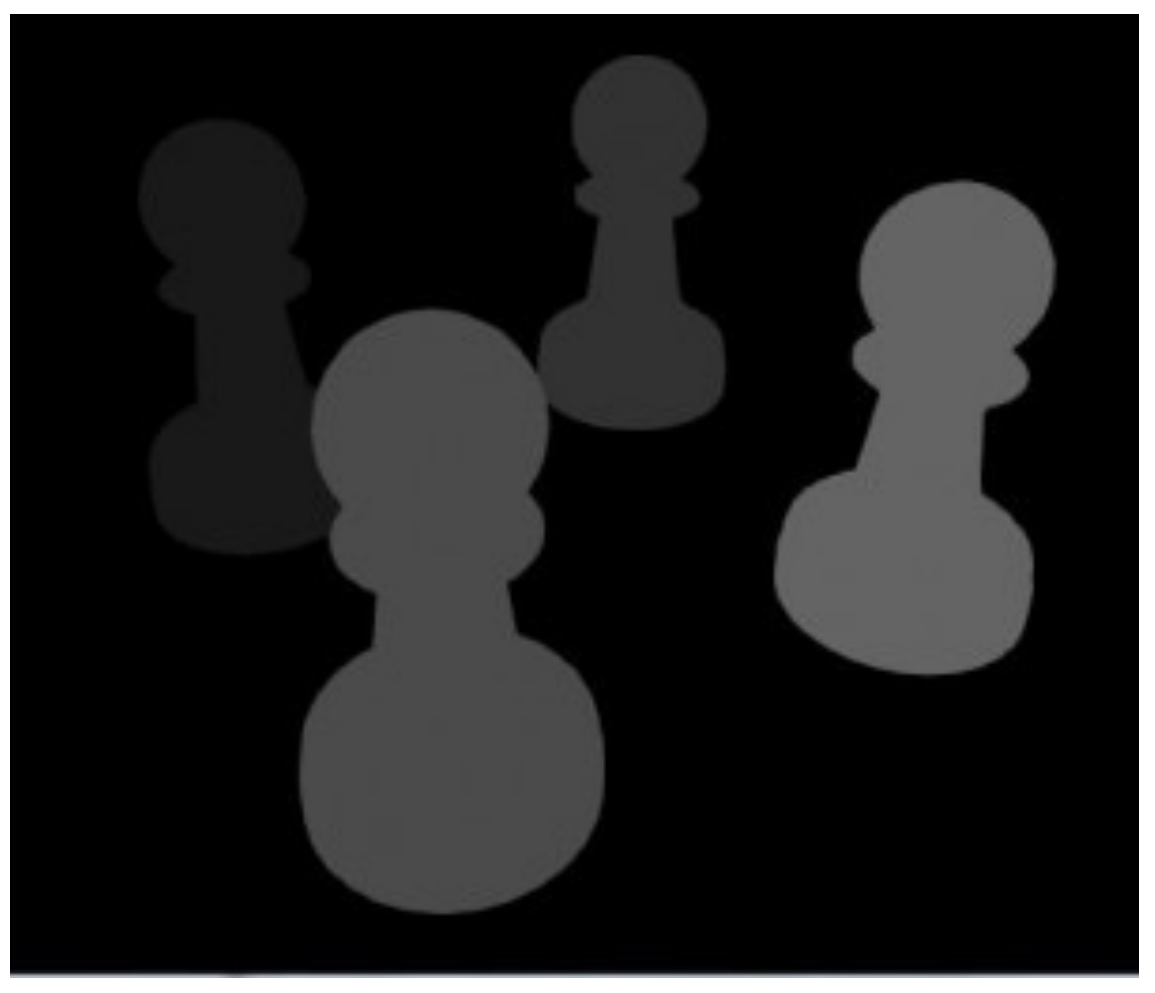

http://www.lighthouse3d.com/tutorials/opengl-selection-tutorial/

Copyright 2019 Blair MacIntyre ((CC BY-NC-SA 4.0))

## Pixel-based picking: three.js

pickingTexture = new THREE.WebGLRenderTarget $(w, h)$ canvas.addEventListener('mousemove', function(e) { renderer.render(pickingScene, camera, pickingTexture); var pixelBuffer = new Uint8Array( $4$ ); renderer.readRenderTargetPixels( pickingTexture, e.clientX, pickingTexture.height  $\angle$  e.clientY, 1, 1, pixelBuffer); var id =  $(pixelBuffer[0] \leq 16)$ |(pixelBuffer[1]<<8)|(pixelBuffer[2]); } // better: make target  $1,1$  and use setViewOffset aside: synch's GPU &CPU

Raycasting: three.js raycaster = new THREE.Raycaster(); raycaster.setFromCamera(normalizedScreenPosition, camera); intersectedObjects = raycaster.intersectObjects(scene.children); Copyright 2019 Blair MacIntyre ((CC BY-NC-SA 4.0)) " j<br>1  $x, x$  $\cdot$  /  $p$ e $q$ =  $D$  array of Hit objects  $b$  object face  $\mu/\nu$ within . face  $30$  position

#### Basic Code Structure

#### State Machines

e.g., https://github.com/eonarheim/TypeState